Microprocessors and **Microcontrollers** (EE-231)

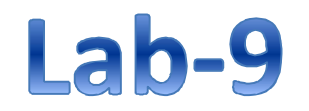

# Objective

- Learn Serial Communication
- To learn to program Serial Communication in C
	- $\triangleright$  In Proteus
	- ▶ On 8051 development board

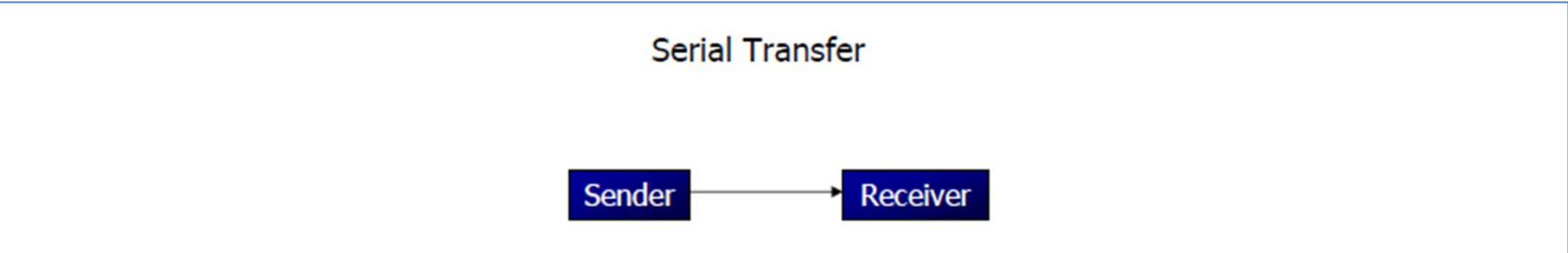

- To transfer to a device located many meters away, the serial method is used
- An Efficient way of data transfer
- At the transmitting end, the byte of data must be converted to serial bits using parallel-in-serial-out shift register
- At the receiving end, there is a serial-in-parallel-out shift register to receive the serial data and pack them into byte

- Serial data communication uses two methods
- **Synchronous** method transfers a block of data at a time
- **Asynchronous** method transfers a single byte at a time
- There are special IC chips made by many manufacturers for serial communications
- **UART** (universal asynchronous Receiver transmitter)
- **USART** (universal synchronous-asynchronous Receiver-transmitter)
- Asynchronous serial data communication is widely used for characteroriented transmissions
- Each character is placed in between start and stop bits, this is called **framing**

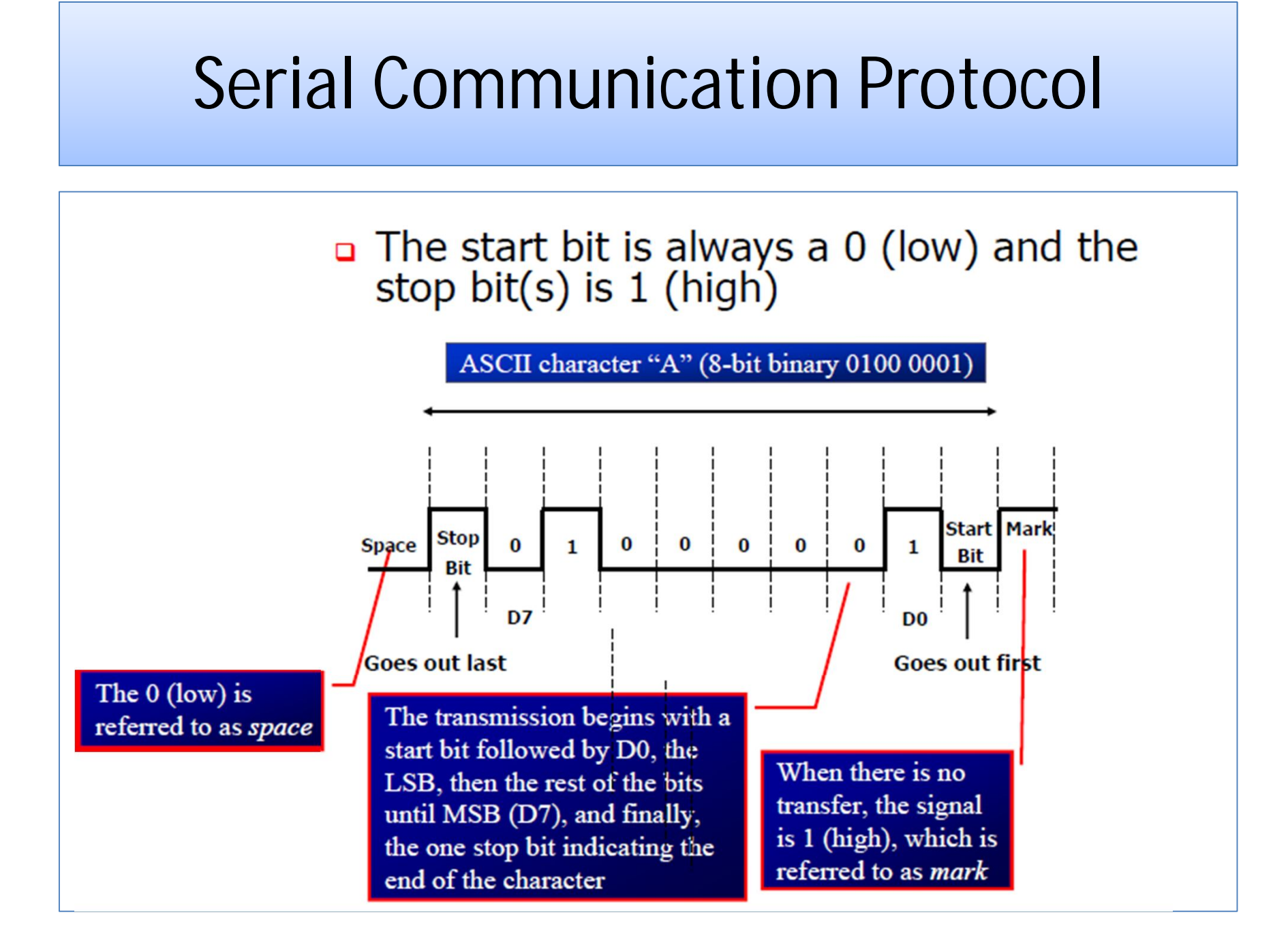

- The data transfer rate of given computer system depends on communication ports incorporated into that system
- IBM PC/XT could transfer data at the rate of 100 to 9600 bps
- Pentium-based PCs transfer data at rates as high as 56K bps
- An interfacing standard **RS232** was set by the Electronics Industries Association (EIA) in 1960
- The standard was set long before the advent of the TTL logic family, its input and output voltage levels are not TTL compatible
- In RS232, a 1 (Mark) is represented by  $-3 25$  V, while a 0 (Space) bit is  $+3$  $\sim$  +25 V, making -3 to +3 undefined

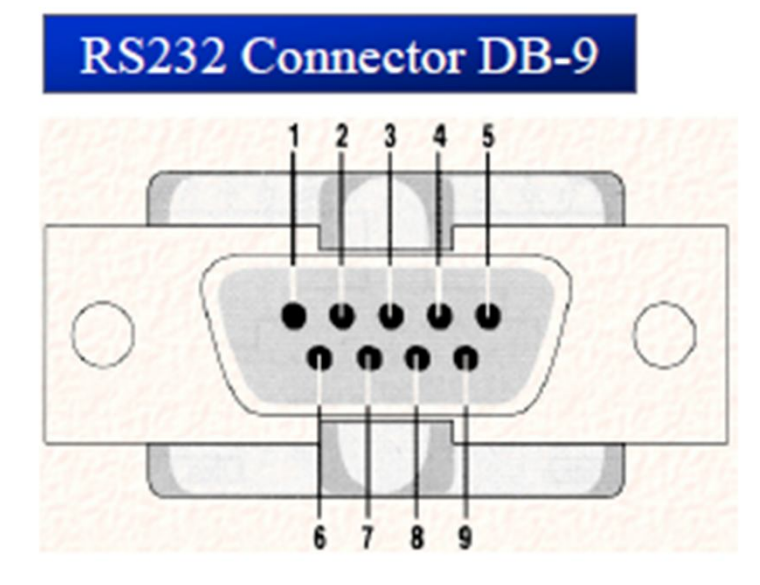

#### RS232 DB-9 Pins

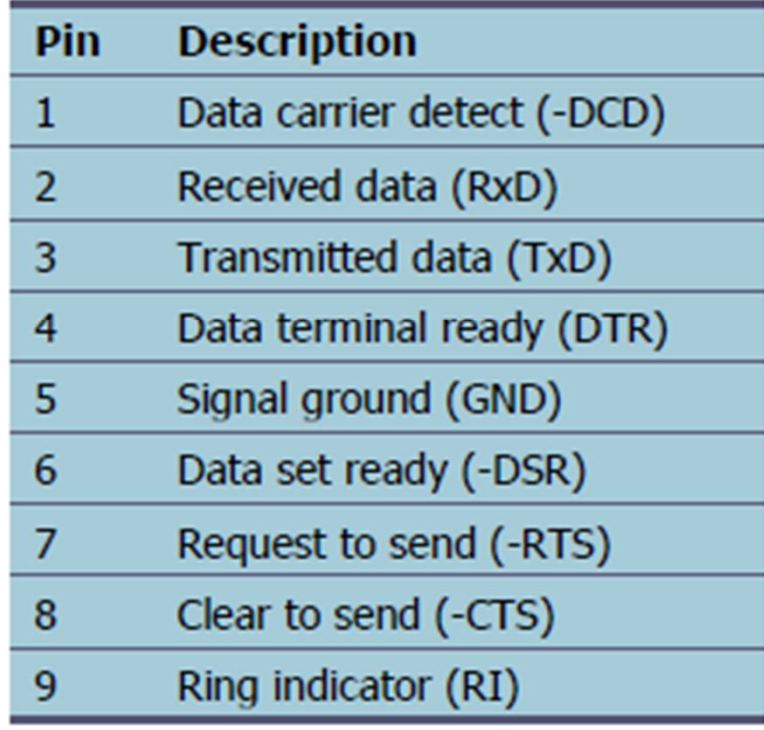

• The simplest connection between a PC and microcontroller requires a minimum of three pins, TxD, RxD, and ground

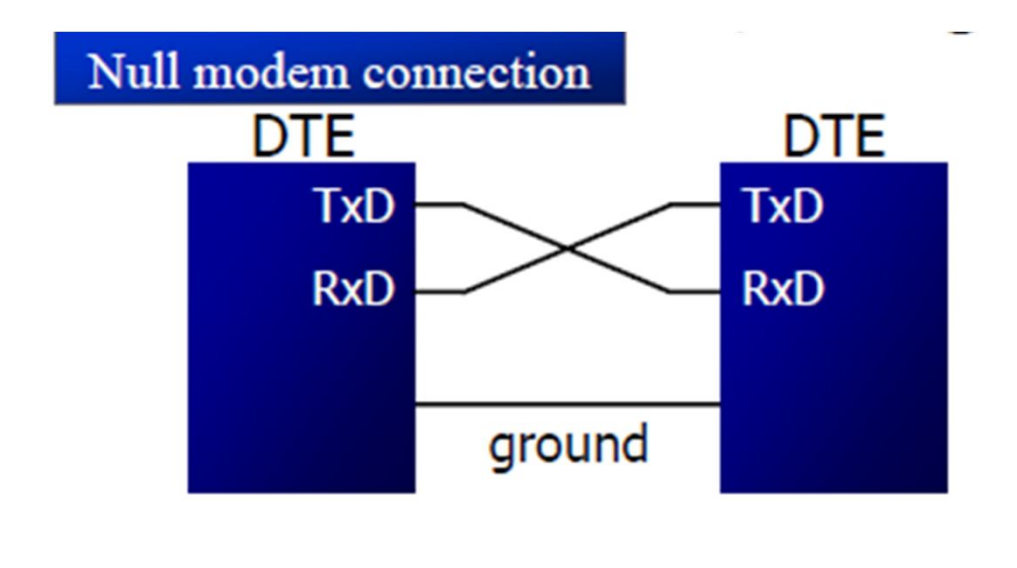

• A line driver such as the **MAX232** chip is required to convert RS232 voltage levels to TTL levels, and vice versa

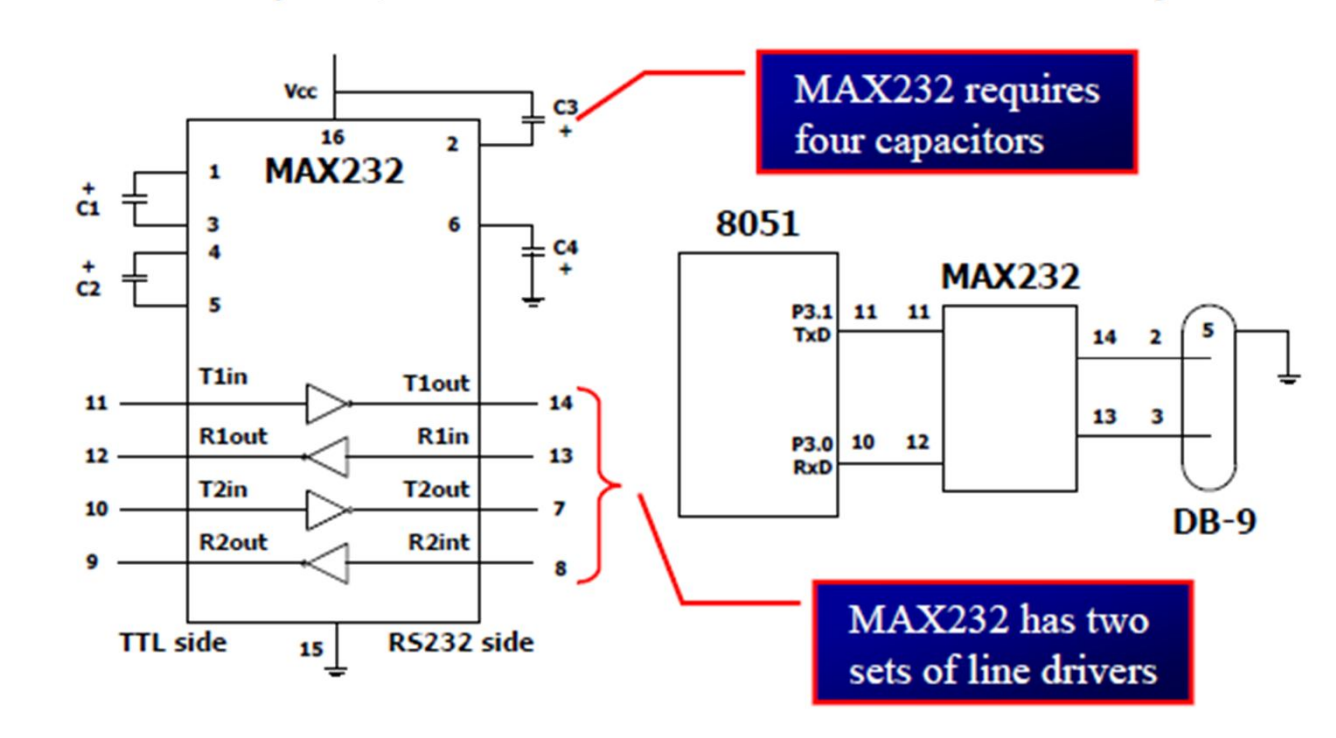

• There is another version Max 233 which doesn't require capacitors

### Baud Rate

• In 8051 baud rate is set using Timer1 in mode 2.

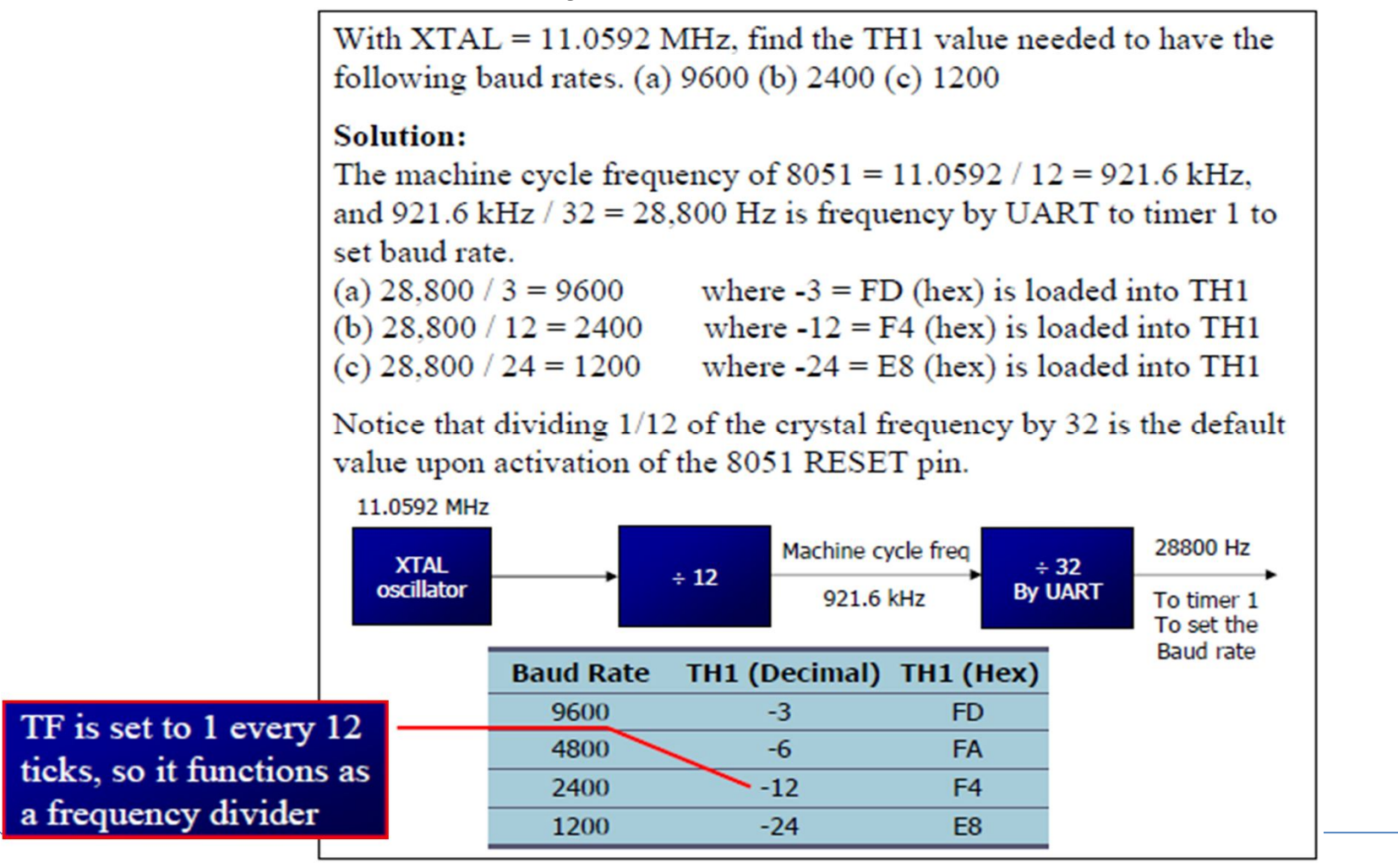

# SBUF

- SBUF is an 8-bit register used solely for serial communication
- For a byte data to be transferred via the TxD line, it must be placed in the SBUF register
- The moment a byte is written into SBUF, it is framed with the start and stop bits and transferred serially via the TxD line
- SBUF holds the byte of data when it is received by 8051 RxD line
- When the bits are received serially via RxD, the 8051 deframes it by eliminating the stop and start bits, making a byte out of the data received, and then placing it in SBUF

# **SCON**

• SCON is an 8-bit register used to program the start bit, stop bit, and data bits of data framing, among other things

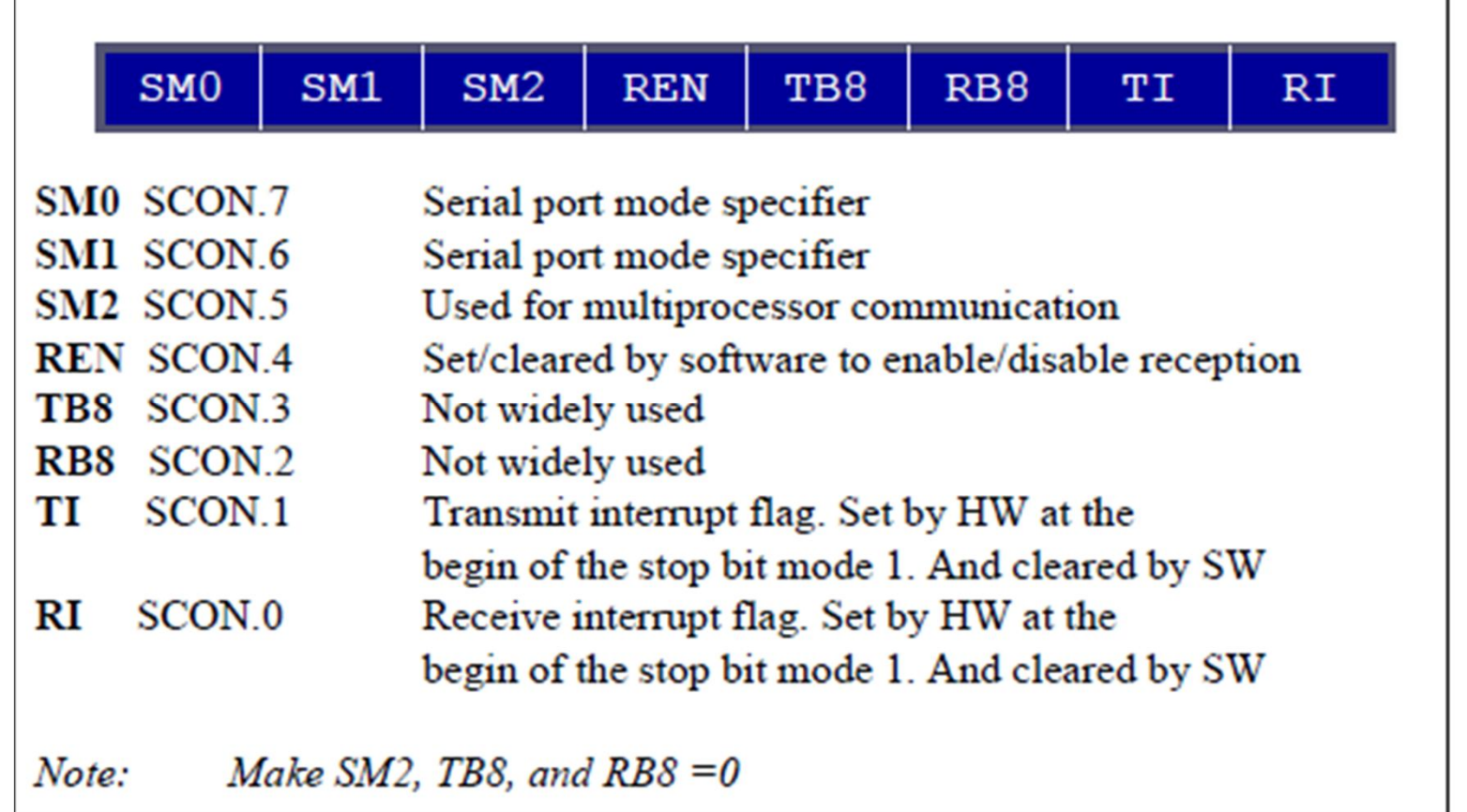

## **SCON**

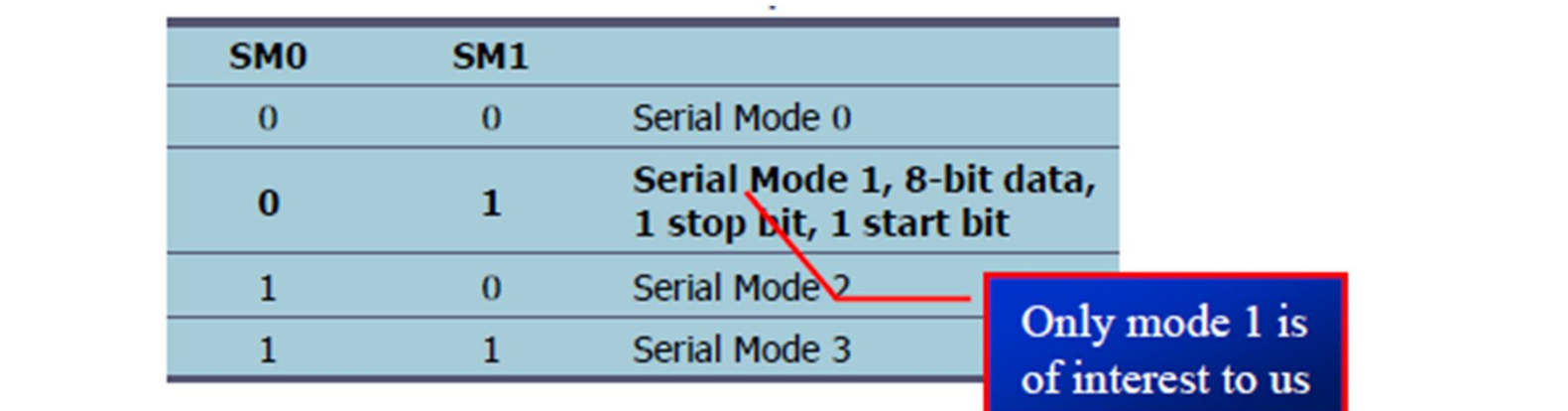

• SM2 enables the multiprocessing capability of the 8051

# **SCON**

#### • **REN (receive enable)**

- When it is high, it allows 8051 to receive data on RxD pin
- If low, the receiver is disable
- **TI (transmit interrupt)**
- When 8051 finishes the transfer of 8-bit character
- It raises TI flag to indicate that it is ready to transfer another byte
- TI bit is raised at the beginning of the stop bit
- **RI (receive interrupt)**
- When 8051 receives data serially via RxD, it gets rid of the start and stop bits and places the byte in SBUF register
- It raises the RI flag bit to indicate that a byte has been received and should be picked up before it is lost
- RI is raised halfway through the stop bit

# Tx Programming

- In programming the 8051 to transfer character bytes serially
- 1. TMOD register is loaded with the value 20H, indicating the use of timer 1 in mode (8-bit auto-reload) to set baud rate
- 2. The TH1 is loaded with one of the values to set baud rate for serial data transfer
- 3. The SCON register is loaded with the value 50H, indicating serial mode 1, where an 8- bit data is framed with start and stop bits
- 4. TR1 is set to 1 to start timer 1
- 5. TI is cleared
- 6. The character byte to be transferred serially is written into SBUF register
- 7. The TI flag bit is monitored to see if the character has been transferred completely
- 8. To transfer the next byte, go to step 5

# Tx Programming

```
Example 10-15
Write a C program for 8051 to transfer the letter "A" serially at 4800
baud continuously. Use 8-bit data and 1 stop bit.
Solution:
#include <reg51.h>
void main (void) {
  TMOD=0x20; //use Timer 1, mode 2<br>TH1=0xFA; //4800 baud rate
  SCON=0x50;
  TR1=1;while (1) {
     SBUF='A'; //place value in buffer
    while (TI==0);
     TI=0;
```
#### On Board Connections

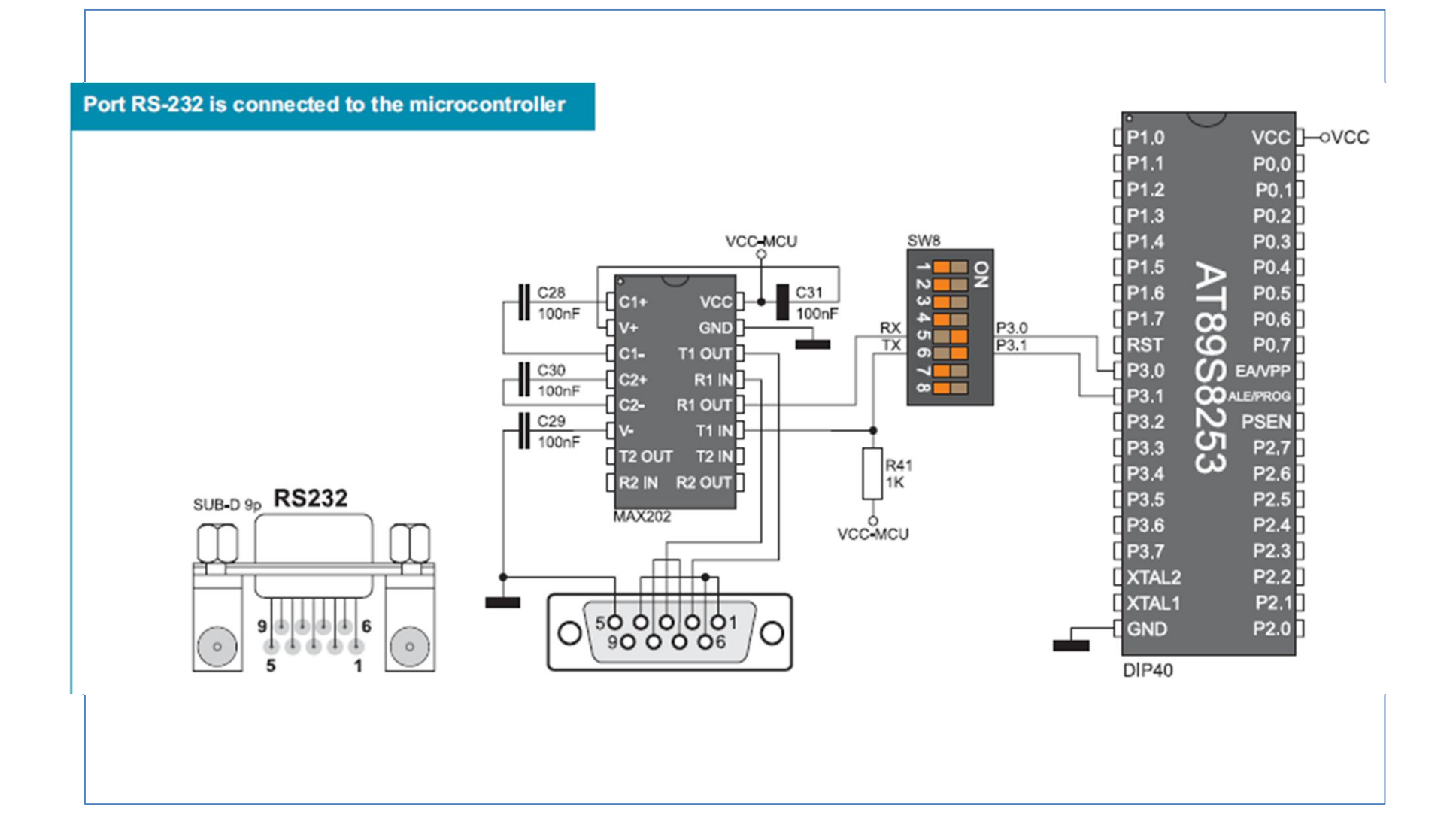

# Todays Task

- Transmit **Your name** using serial Communication to Computer.
- Simulate the design in Proteus.

- Task 2:
- Send this phrase to computer using UART,
- " Hello Computer My name is XXXXX "

#### Task Code

```
#include <reg51.h>
void TX (unsigned char) ;
void main (void) {
TMOD=0x20; //use Timer 1, mode 2
TH1=0xFA; //4800 baud rate
SCON=0x50;TX('B');
TX('A');TX('B');
TX('A');TX('R');while(1) ;
Ł
void TX (unsigned char mydata)
€
TR1=1;SBUF=mydata;
while (TI==0);
TI=0;
```
# Proteus Simulation

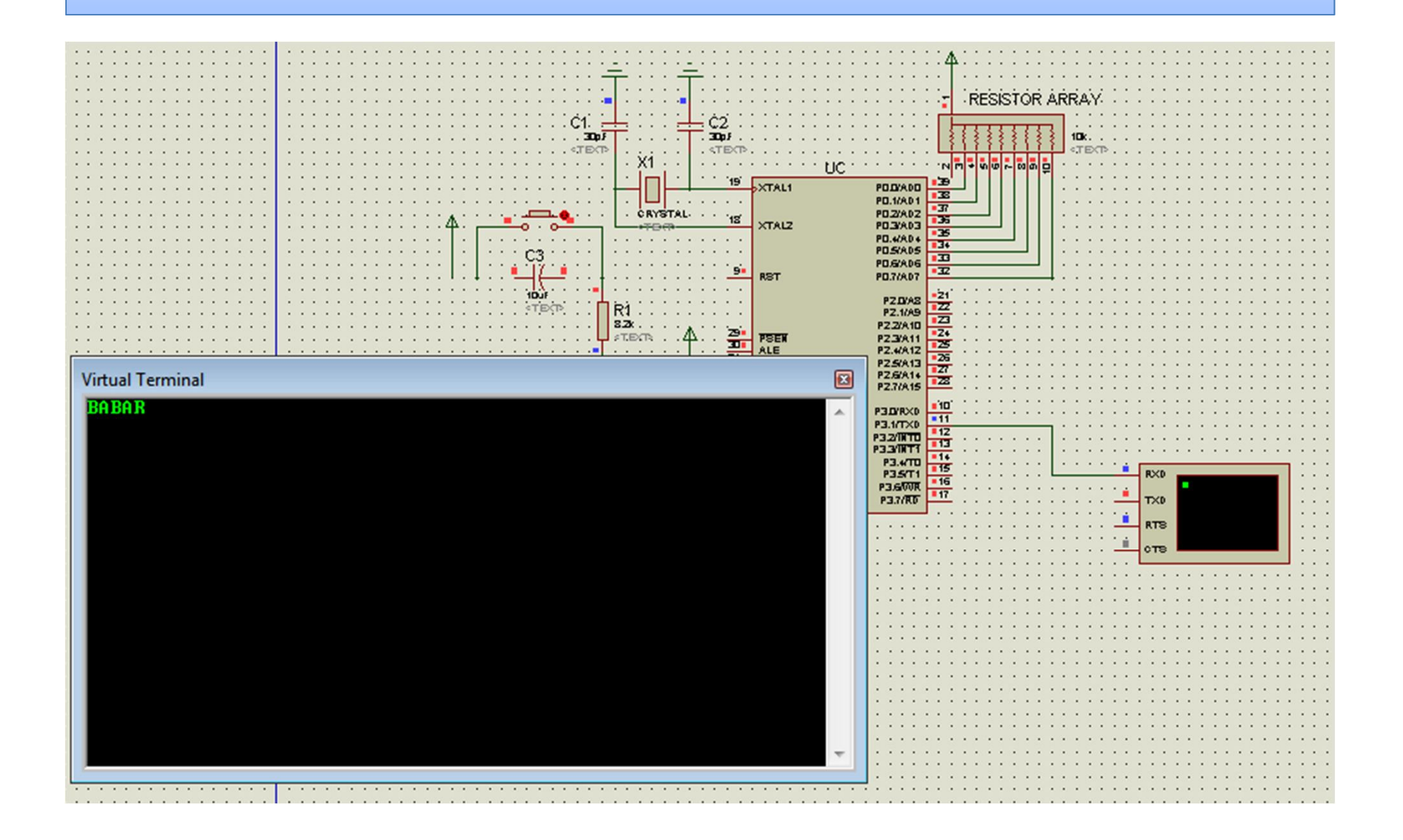

#### Task 2 Code

```
1 #include <reg51.h>
 2 void TX (unsigned char) ;
 3 void main (void) {
 4 code unsigned char Mystring[]="Hello Computer my name is XXXX";
 5 unsigned char x;
 6 TMOD=0x20; //use Timer 1, mode 2
 7 TH1 = - 6; //4800 baud rate
 8 SCON=0x50;
9 for (x=0; x<30; x++)10 TX (Mystring[x]);
1112 \text{ while } (1);13 }
14
15 void TX (unsigned char mydata)
16<sub>1</sub>17 TR1=1;
18 SBUF=mydata;
19 while (TI==0);
20 TI=0:
21 }
```
# Proteus Simulation

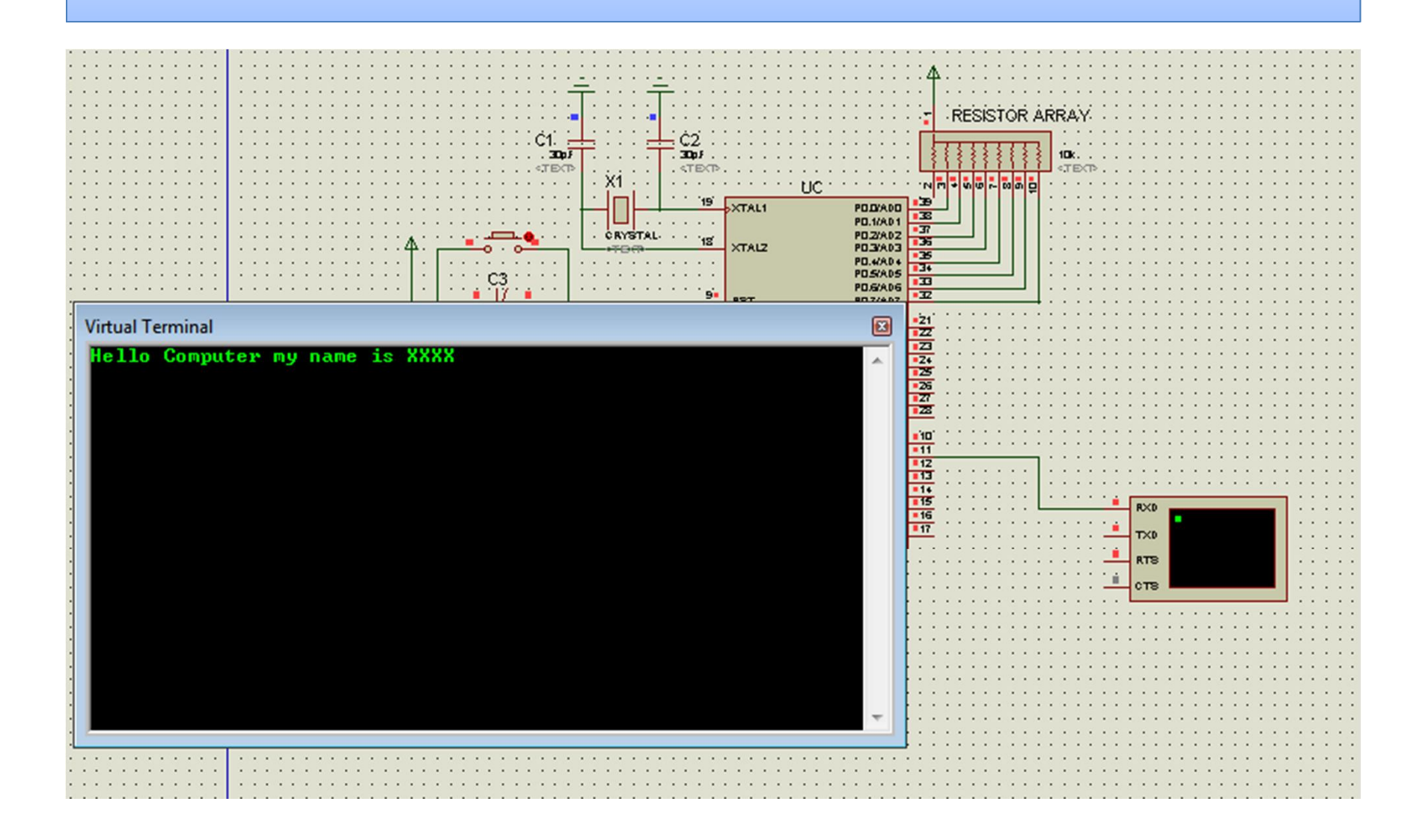